# Graph Database

NPRG051 - Advanced Programming in C++

Assignment #1

2023/24

## Directed Graph

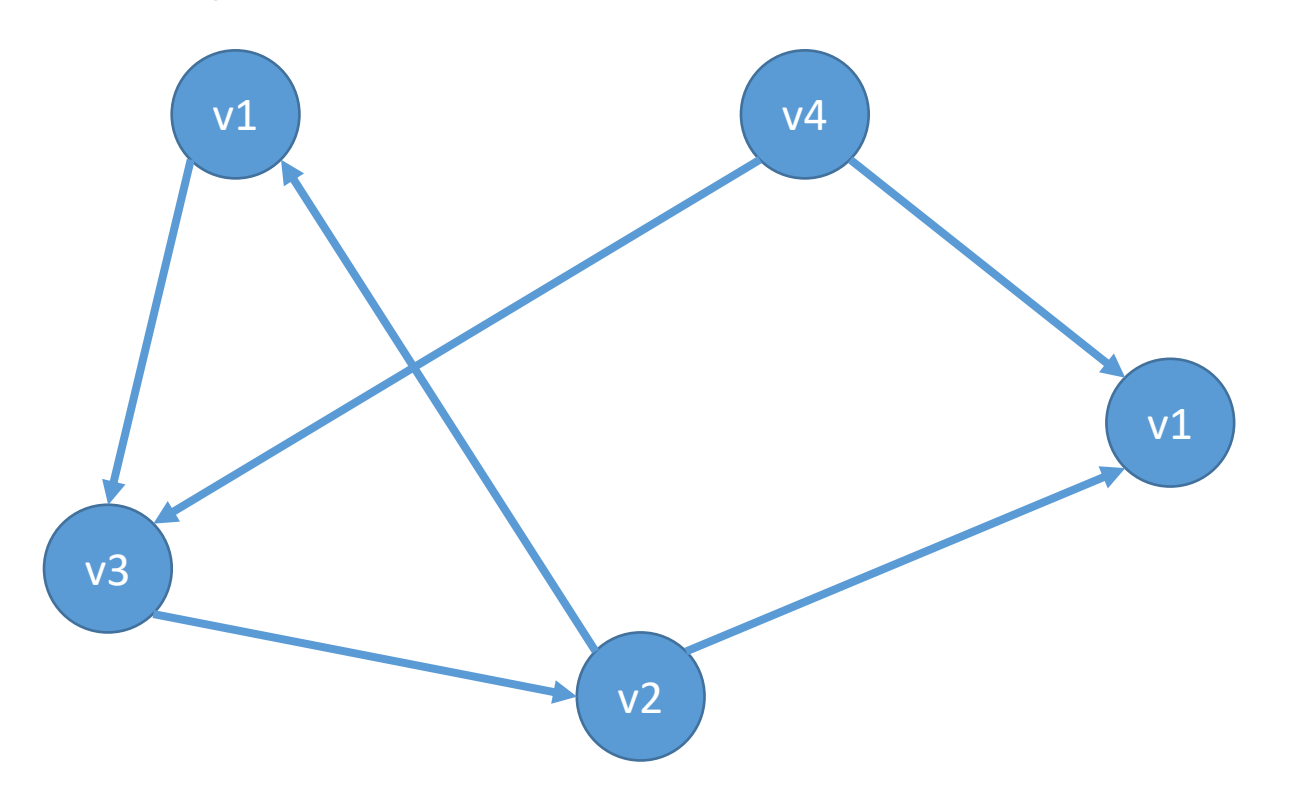

• https://en.wikipedia.org/wiki/Graph (discrete\_mathematics)

## Requirements

- Graph manipulation
	- Start with empty graph
	- Add a vertex/edge
	- *Vertex/edge removal not supported*
- Graph traversal
	- Pass through all vertexes/edges
	- Pass through all outgoing edges for each vertex
- User-defined types as vertex/edge identifiers
- User-defined lists of vertex/edge attributes
	- Stored column-wise

## Row storage

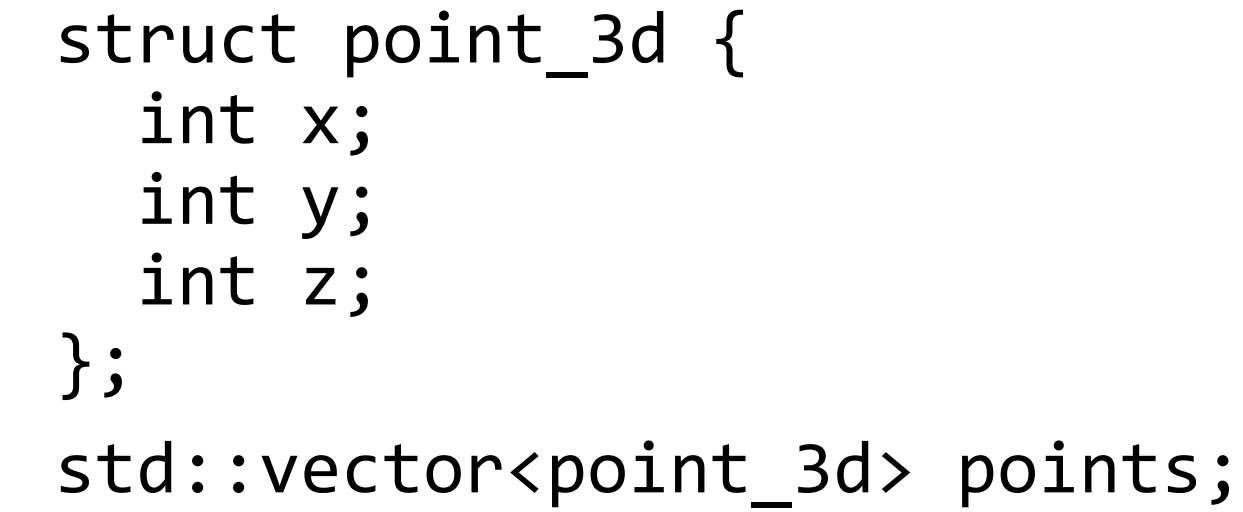

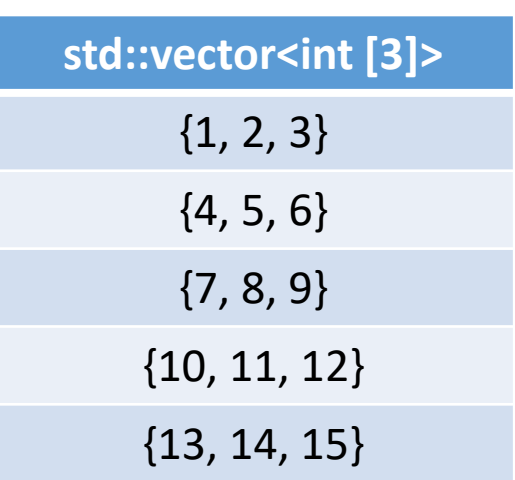

Memory

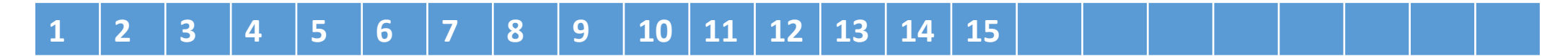

## Columnar storage

```
struct points 3d {
  std::vector<int> xs; 
  std::vector<int> ys;
  std::vector<int> zs;
};
points_3d points;
```
#### Memory

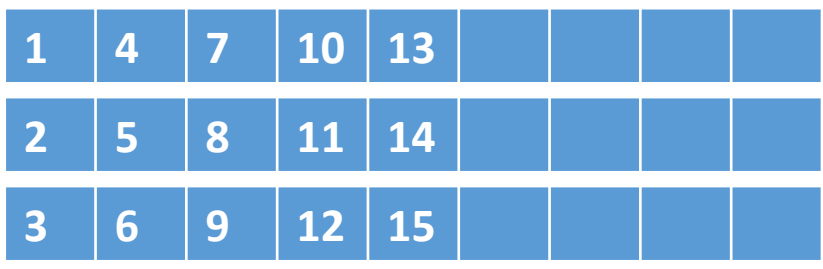

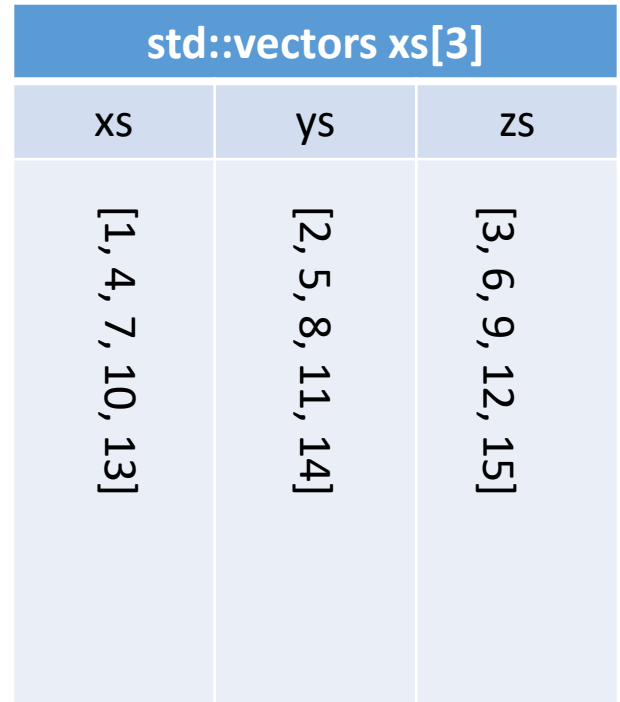

## Columnar storage

- A struct of arrays vs. An array of structs
	- https://en.wikipedia.org/wiki/AoS and SoA
- Columns optimized for reading of single properties
	- std::vector<bool> is specialized
- Easier for SIMD instructions

## API: graph schema

};

```
struct graph_schema {
   using vertex_user_id_t = // vertex id type
  using vertex_property_t = // vertex property type
   using edge_user_id_t = // edge id type
  using edge_property_t = // edge property type
```
## API: graph schema example

```
struct graph_schema {
   using vertex_user_id_t = std::string;
  using vertex_property_t = std::tuple<int, double>
   using edge_user_id_t = int;
  using edge_property_t = std::tuple<std::string>;
};
                                          v4
                                                       v1
                                             ID = "Carlos"
                                             properties: { 30, 3.14 }; 
                                                          ID = "Thomas"
                                                          properties: { 20, 0.0 }; 
                              ID = 1properties: { "knows" };
```
## API: the class graph db

- Header: graph\_db.hpp
	- Documented

```
template<class GraphSchema>
class graph_db {
  // types
  // functions for vertexes
 // functions for edges
};
```
## API: functions for vertexes

// Add a new vertex into the DB with default properties vertex\_t **add\_vertex**(GraphSchema::vertex\_user\_id\_t &&);

// Add a new vertex into the DB with given properties vertex t add\_vertex(GraphSchema::vertex user id t &&, Props &&...);

// Return [begin(),end()] iterators to all vertexes in DB std::ranges::subrange<vertex\_it\_t> **get\_vertexes**();

## std::ranges::subrange

- Contains two iterators of given type
- Readable using
	- begin(), end()

```
for ( auto && v : graph.get_vertexes() ) {/*...*/}
  • get <0>(), get <1>()
```
auto [b, e] = graph.**get\_vertexes**(); std::for\_each(b, e,  $/*...*/$ );

## API: functions for edges

// Add a new edge between 2 vertexes into the DB with default // property values edge\_t **add\_edge**(GraphSchema::edge\_user\_id\_t &&, const vertex  $t$  &, const vertex  $t$  &);

// Add a new edge between 2 vertexes into the DB with given // property values edge\_t **add\_edge**(GraphSchema::edge\_user\_id\_t &&, vertex t, vertex t, Props &&...);

// Return [begin(),end()] iterators to all edges in DB std::ranges::subrange<edge\_it\_t> **get\_edges**();

### API: types

using  $vertex_t = //$  The vertex type using  $edge_t = //$  The edge type

using **vertex it t** =  $//$  The vertex iterator type using  $edge_i t = //$  The edge iterator type

using **neighbor\_it\_t** = // The neighbor iterator type

## API: the vertex class

// Returns id of the vertex GraphSchema::vertex\_user\_id\_t **id**();

// Returns all properties of vertex GraphSchema::vertex\_property\_t **get\_properties**();

// Returns a single property value on I-th place auto **get\_property**<I>();

// Set all values of properties void **set\_properties**(PropsType &&...);

// Set a single property value on I-th place void **set\_property**<I>(PropType);

// A iterator type that traverses outgoing edges using **neighbor** it t =

// Return [begin(),end()] iterators to the neighbors std::ranges::subrange<neighbor\_it\_t> **edges**();

## API: the edge class

// Returns id of the edge GraphSchema::edge\_user\_id\_t **id**();

// Returns all properties of edge GraphSchema::vertex\_property\_t **get\_properties**();

// Returns a single property value on I-th place auto **get\_property**<I>();

// Set all values of properties void **set\_properties**(PropsType &&...);

// Set a single property value on I-th place void **set\_property**<I>(PropType);

// Returns the source vertex graph\_db::vertex\_t **src**();

// Returns the destination vertex graph\_db::vertex\_t **dst**();

## Evaluation

- Upload graph\_db.hpp with the correct API into Recodex
	- You can include also your own files
- Testing suite is available with the example test
	- If it compiles & runs on your machine, it should compile & run in Recodex too
- Resulting points based on the manual evaluation
- 10 points in total
	- Functionality (major)
	- Code culture (minor)
		- Readability, no warnings, no memory-leaks, const-correctness, no necessary copies (rvalues, references, …), ...

## Hints

- Use proxy pattern for vertex/edge classes
	- [https://en.wikipedia.org/wiki/Proxy\\_pattern](https://en.wikipedia.org/wiki/Proxy_pattern)
- Output iterators
	- [https://en.cppreference.com/w/cpp/named\\_req/OutputIterator](https://en.cppreference.com/w/cpp/named_req/OutputIterator)